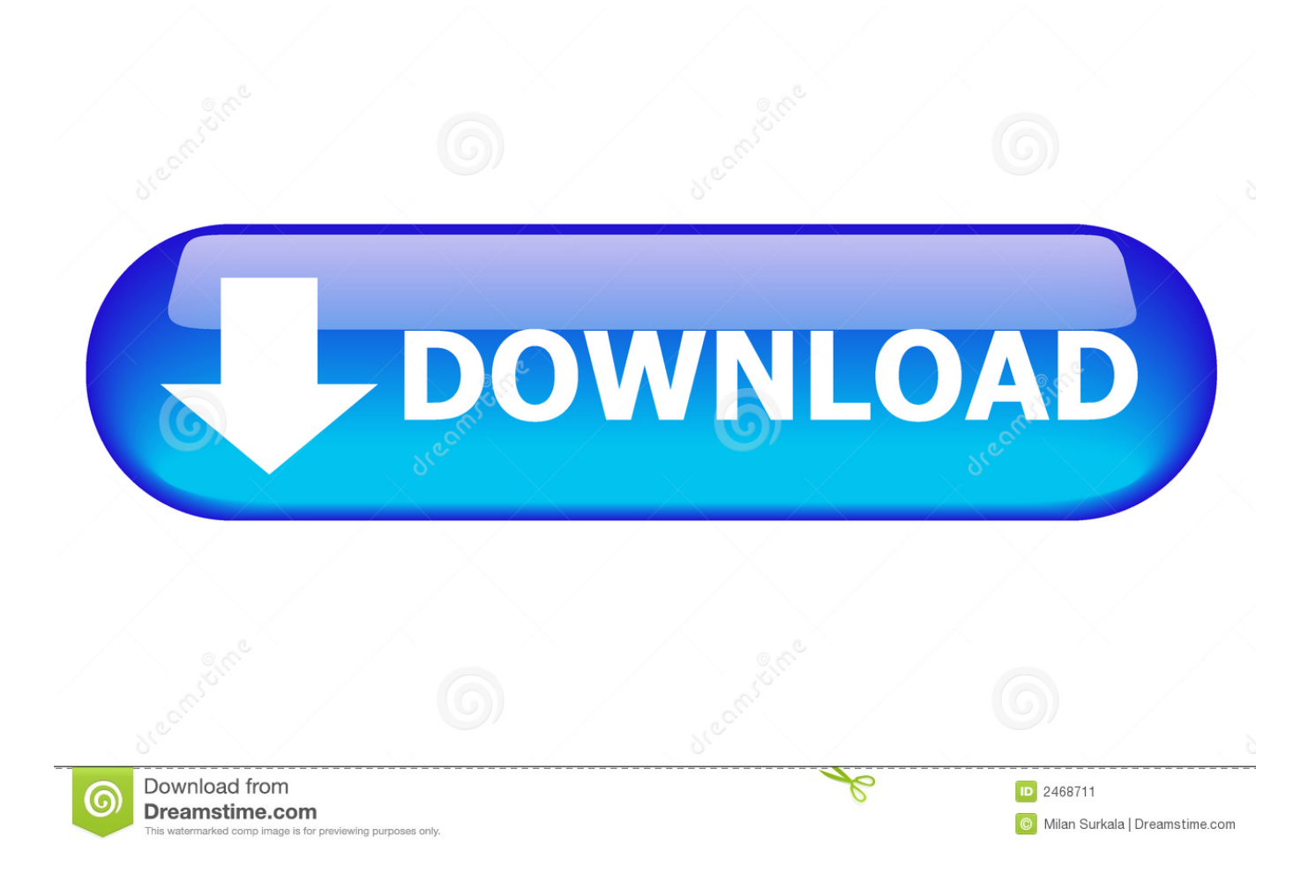

[X Force Keygen Inventor Nastran 2011 Activation](http://urluss.com/13x4th)

[ERROR\\_GETTING\\_IMAGES-1](http://urluss.com/13x4th)

[X Force Keygen Inventor Nastran 2011 Activation](http://urluss.com/13x4th)

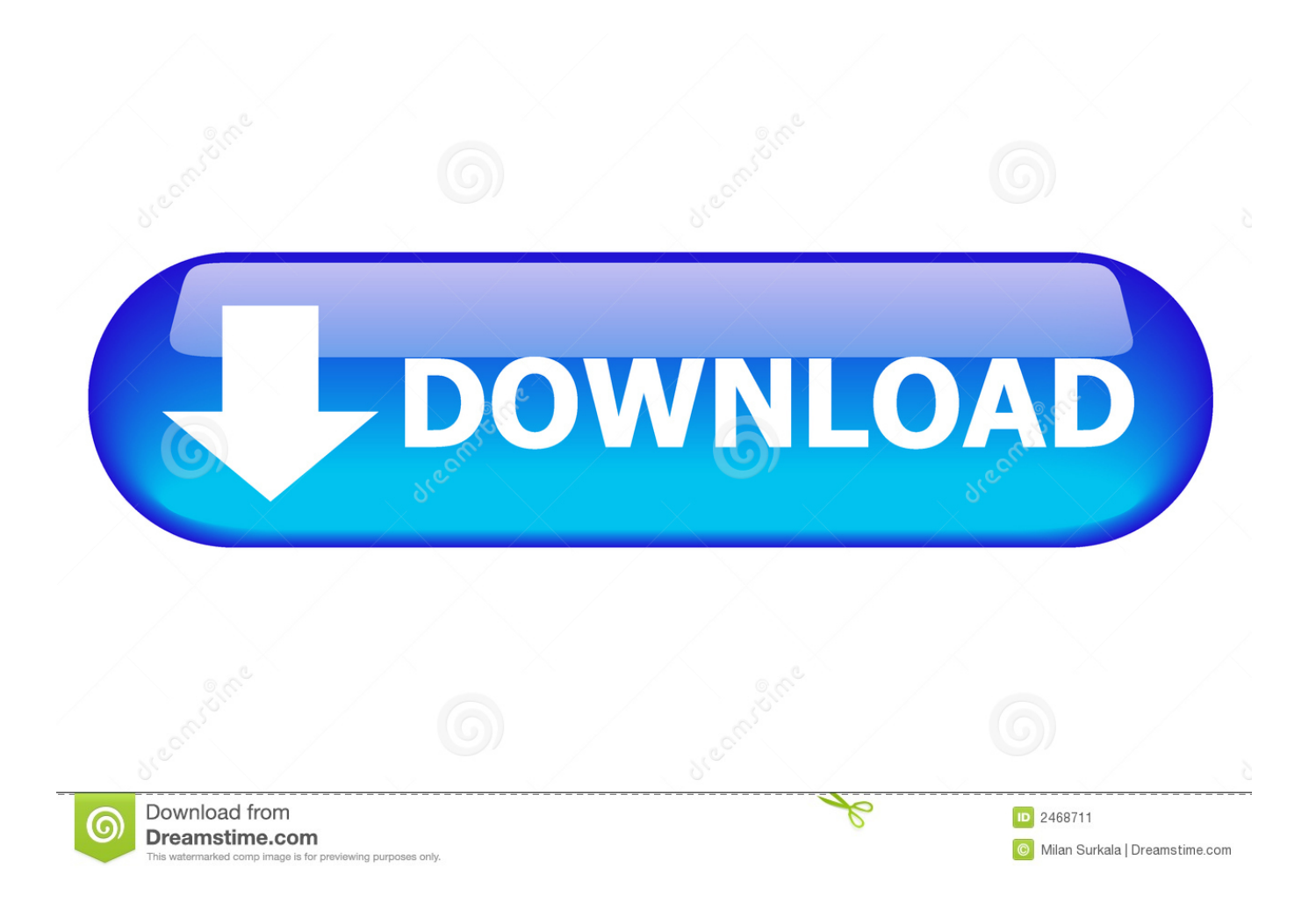

Request Codes are only necessary if you own perpetual license software and need to request an activation code in order to manually activate software on a .... Autocad Activation Code GeneratorAutocad Activation CodeX-Force 2017 Keygen ... 3ds max 2009 64 bit keygen download autodesk 2012 xforce free. ... Bit autodesk maya 2011 32 crack 3ds max 2012. All Your ... Autodesk AutoCAD Inventor LT Suite 2017: 596I1. ... Autodesk Nastran In-CAD 2017: 987I1.. Program name: Universal xforce for Autodesk products 2019 ... Once at the activation screen start XFORCE 32-bit or 64-bit as ... Autodesk AutoCAD Inventor LT Suite 2019 596K1 ... Autodesk Nastran In-CAD 2019 987K1. AutoCAD LT 2016 activated using the AutoCAD LT 2016 serial number, but attempting to reactivate it using the Inventor LT Suite 2016 serial .... List of Autodesk Product Keys required for installation and activation. ... AutoCAD Inventor Routed Systems Suite 2011, 464C1. AutoCAD Inventor ... Autodesk Smoke 2015 for Mac OS X, 776G1 ... Autodesk Nastran In-CAD 2016, 987H1.. AutoCAD 2016 Crack + Keygen XForce Full Version Free Download 32 Bit + 64 Bit Download Autocad 2016 with crack.And stick to ... Apr 17, 2011 Windows 7 will not boot, startup repair, recovery disk useless. I turned on ... Autodesk AutoCAD Inventor LT Suite 2018 596J1 Autodesk ... Autodesk Nastran In-CAD 2017 987J1.. Get files for your AutoCAD, Inventor, Revit, Civil 3D, Fusion 360 and 3ds Max. ... CAN SOMEONE SEND ME AUTOCAD 2008 XFORCE KEYGEN. ... Jan 22, 2018 - Xforce Keygen 32bits For Autocad 2011 - b84ad54a27 Download ... 17. or export in any other format accepted for fluent like CGNS/NASTRAN from FASTRAN.. To generate a request code to activate your software: Disable your Internet connection and launch your software. Click the Activate button on the Free Trial screen. Enter your Serial Number and Product Key. Select Request an activation code using an offline method. Record the activation information provided.. Link for All the Xforce key generators are given in the description below ---) Universal X-force Key generator 2020 Link: ... Click on Activate and IF it will tell you that your serial is wrong, simply click on close and click on .... Download x force for autodesk 2013 all products universal keygen. Autocad 2011 keygen x force for all autodesk 2012 product activation . Keygen x force ecco .... Select "I have an activation code from Autodesk"; Download and run Autodesk 2017 All Products ... Autodesk AutoCAD Inventor LT Suite 2018 596J1 ... Autodesk Nastran In-CAD 2017 987J1 ... Wall Design Spreadsheet · Civilax on Masterseries 2011 · Civilax on BS EN 40 Lighting columns · Civilax on ... 9bb750c82b